## **LP : Length of Data Protection Area (Work Part 1)**

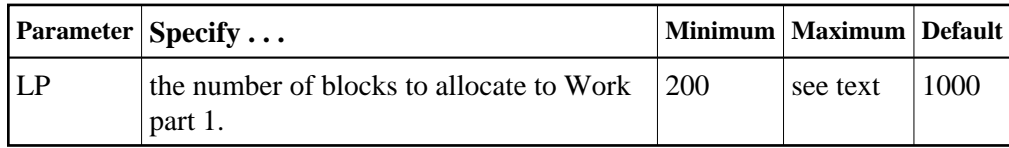

The LP parameter specifies the number of blocks to allocate to the Work data protection area, which is part 1 of the Work dataset. This area must be large enough to accommodate the data protection information for the current transaction for all ET logic users. Details can be found in *Adabas Restart and Recovery*.

The LP parameter is no longer limited to 65535 blocks; however, it is still limited by the size of the Work dataset and the sizes of Work parts 2, 3, and 4.

## **Note:**

For any pending autorestart processing, Adabas retains and uses the value of the LP parameter from the previous session. If the LP parameter for the new session is specified with a different value than in the previous session, the nucleus will process any autorestart using the old value of LP, and establish the new LP size at the end of the autorestart.

## **Example:**

Use 2,000 blocks to store data protection information on the Adabas Work dataset.

**ADARUN PROG=ADANUC,LP=2000**